## 2023-2024 EĞİTİM-ÖĞRETİM YILI KADİRLİ ŞEHİT HALİS ŞİŞMAN HALK EĞİTİMİ MERKEZİ Brode Yapma KURS PLANI

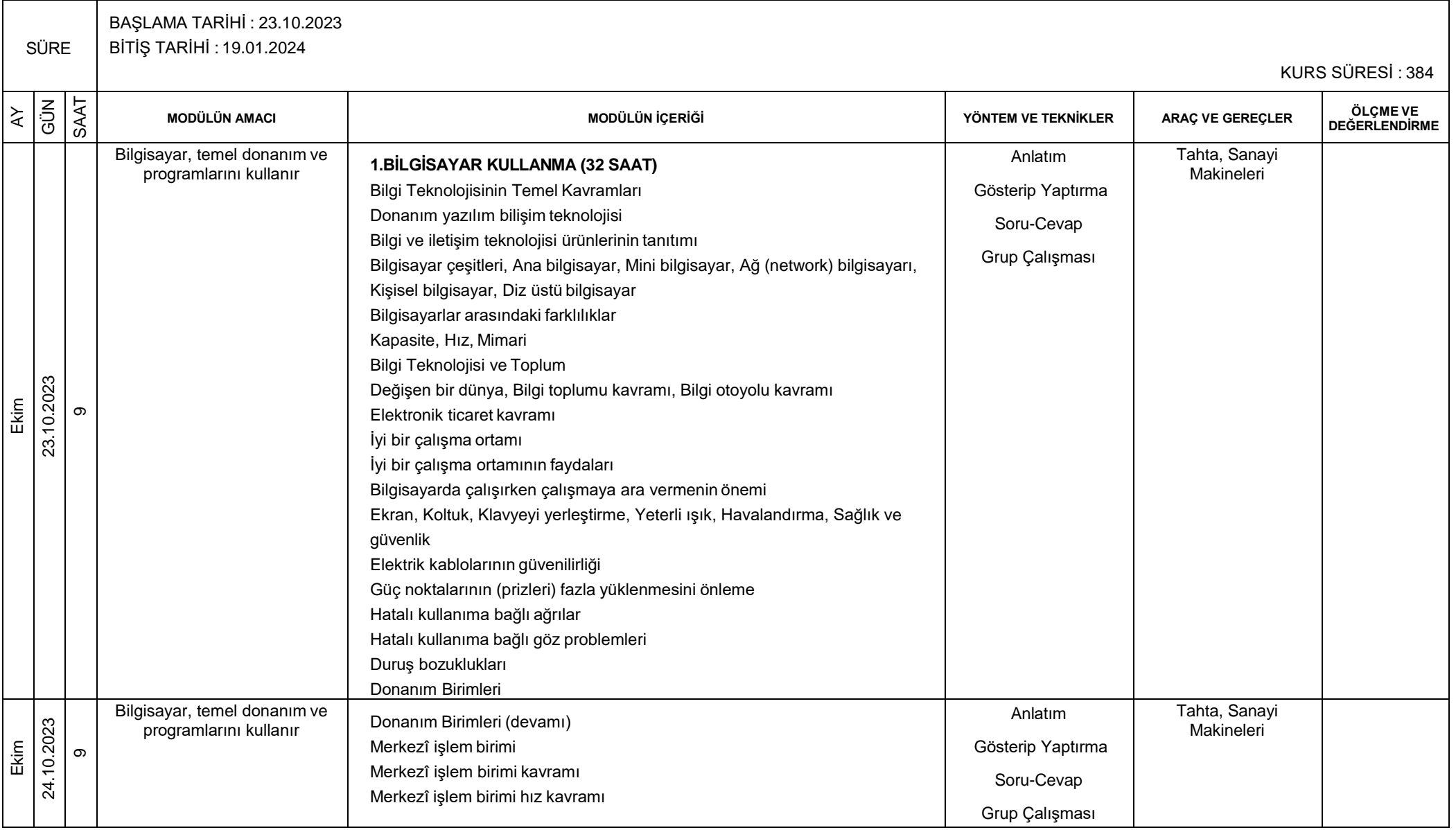

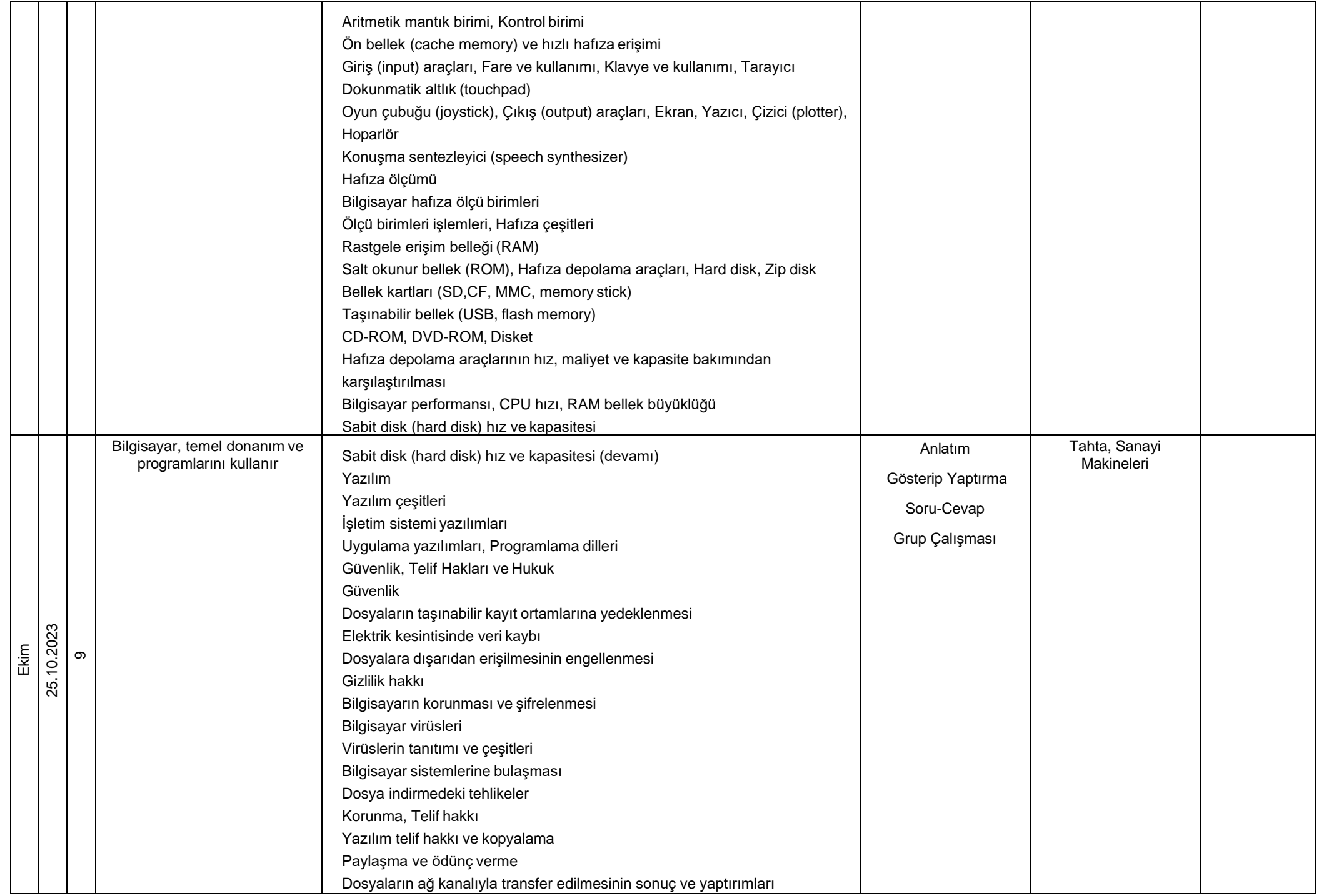

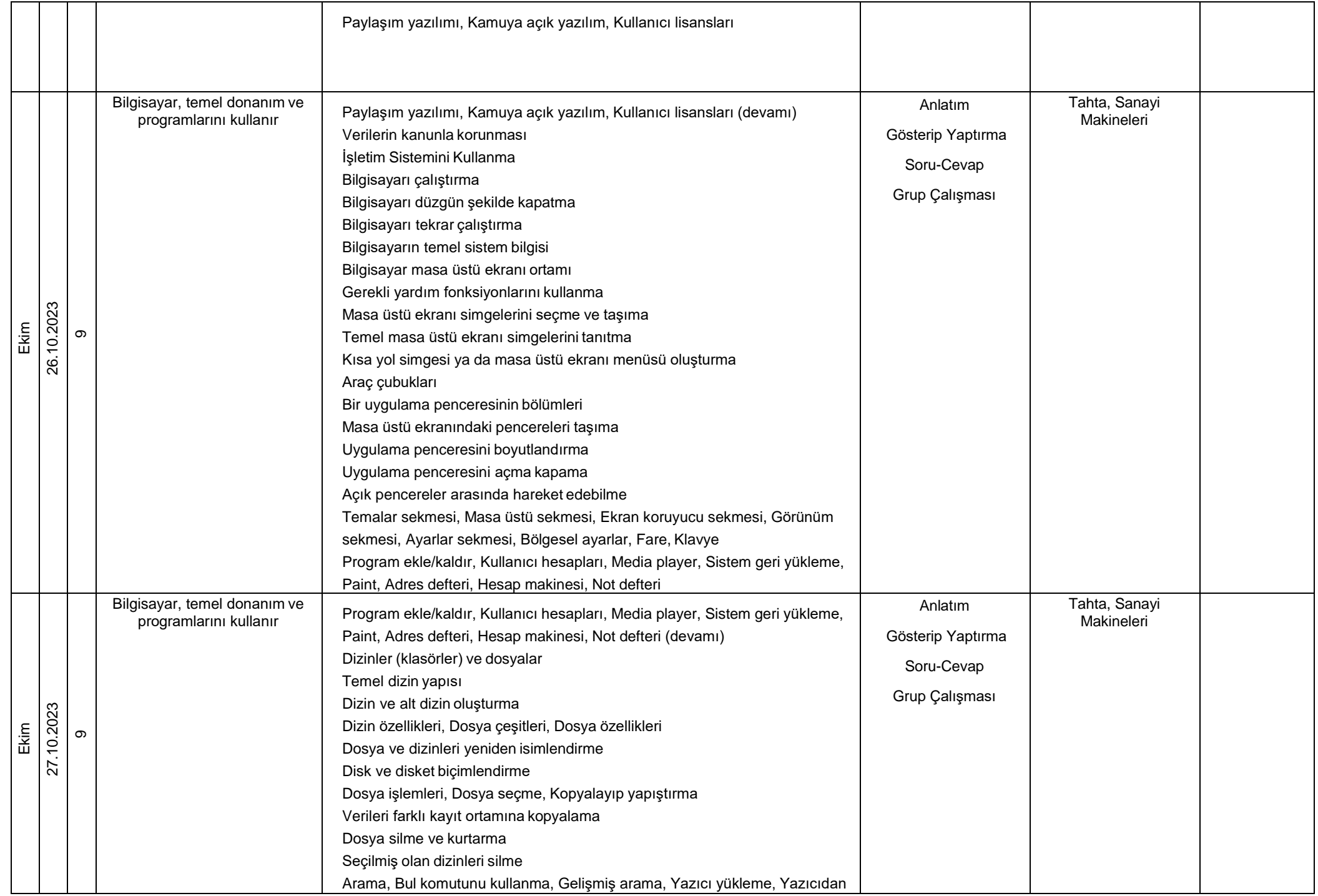

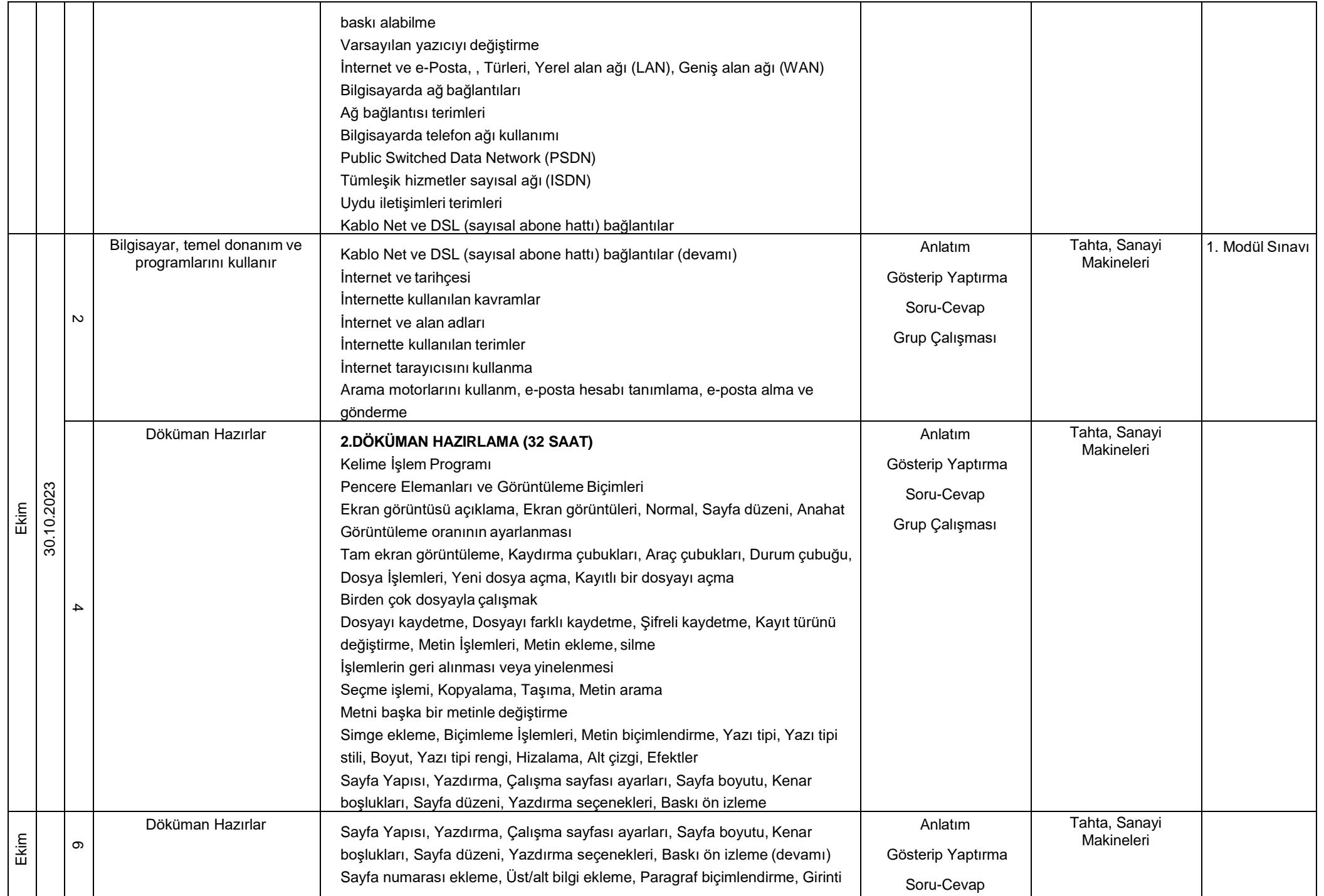

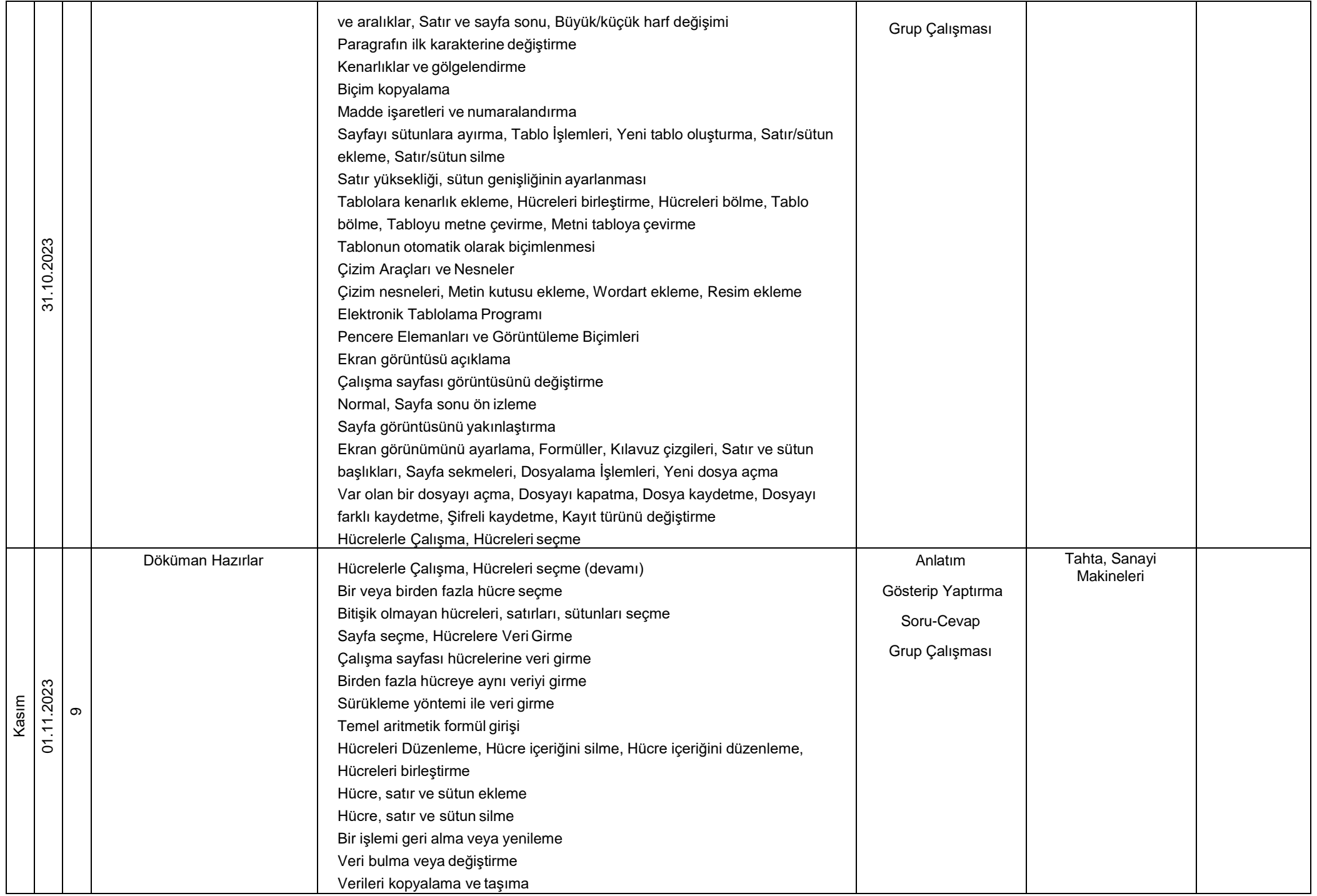

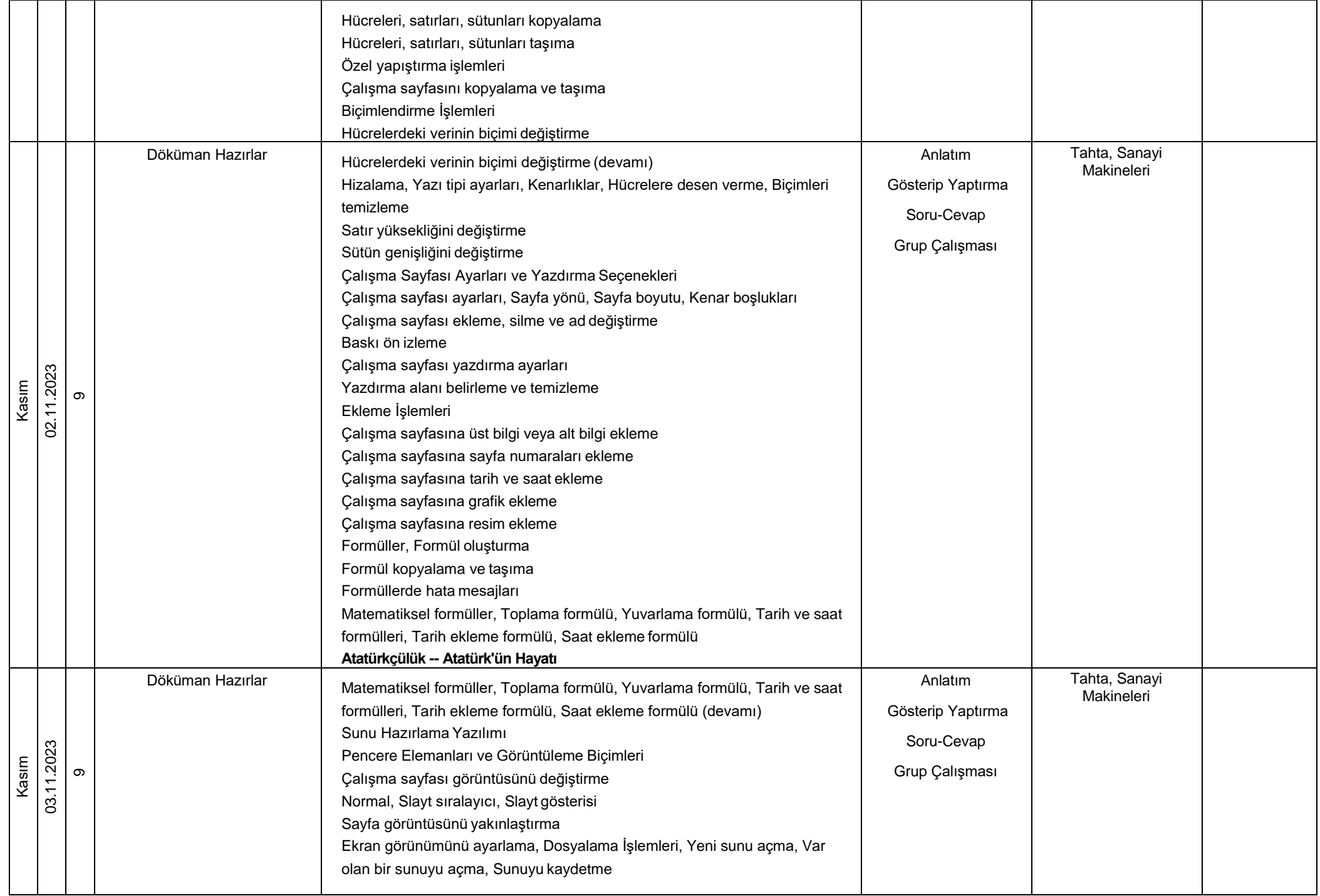

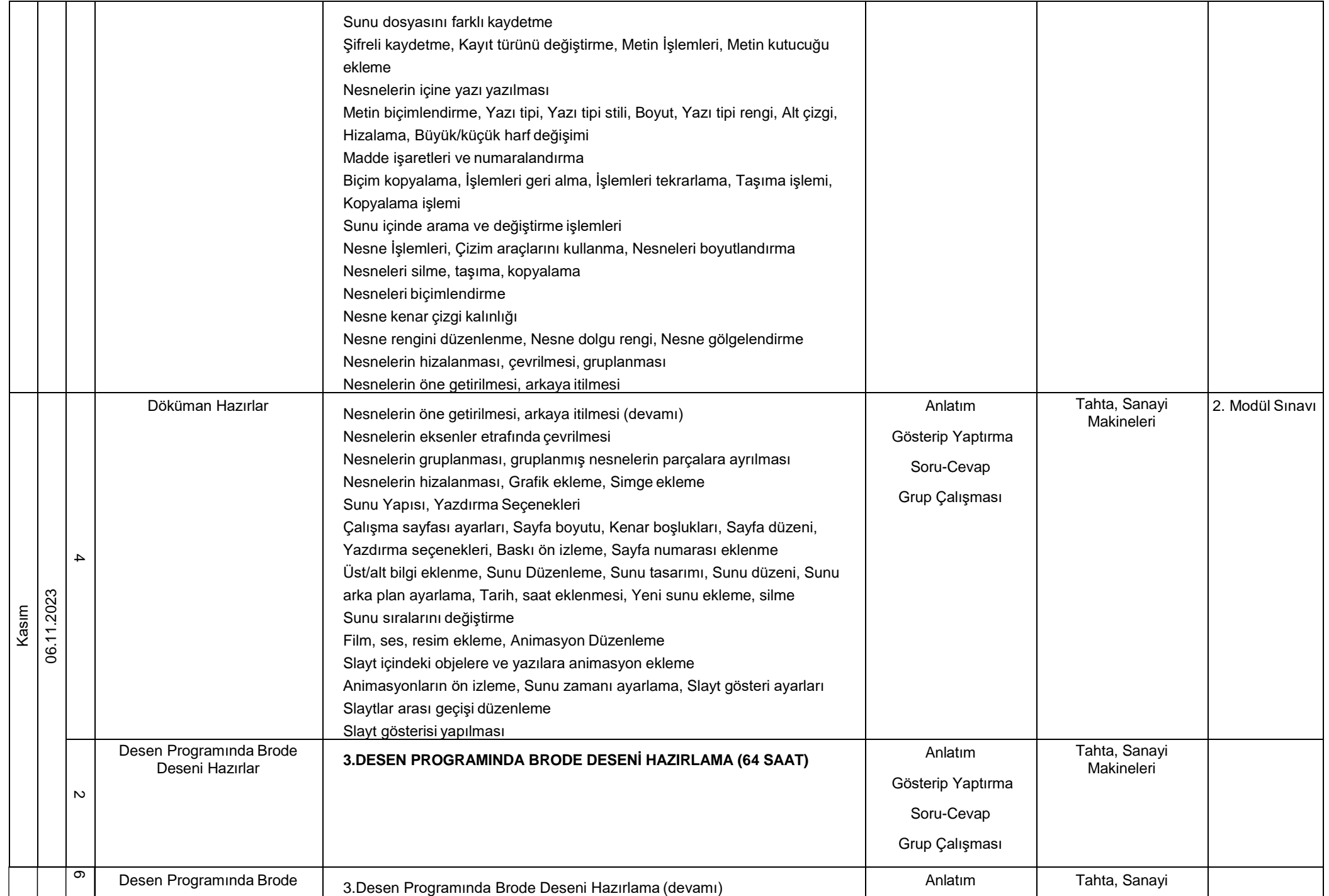

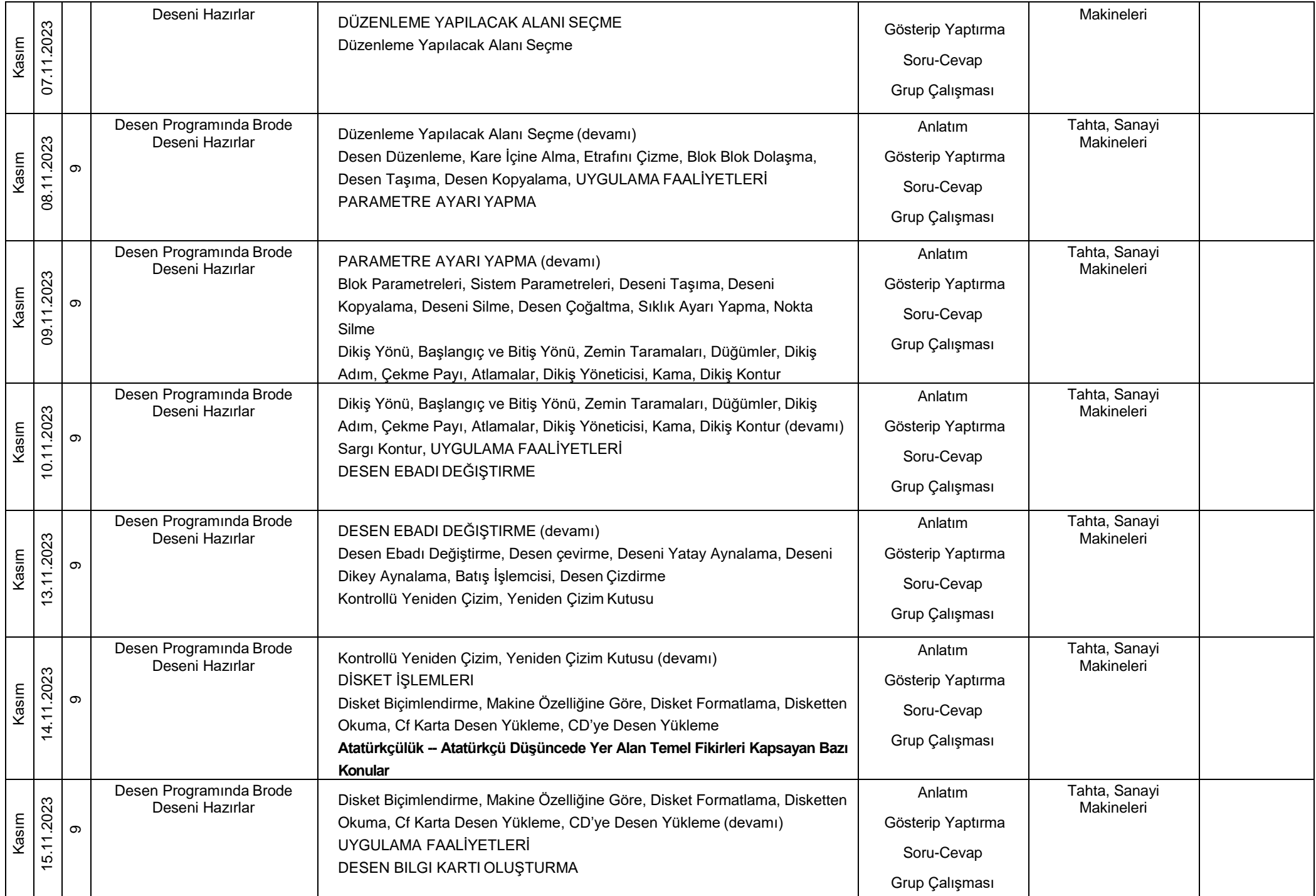

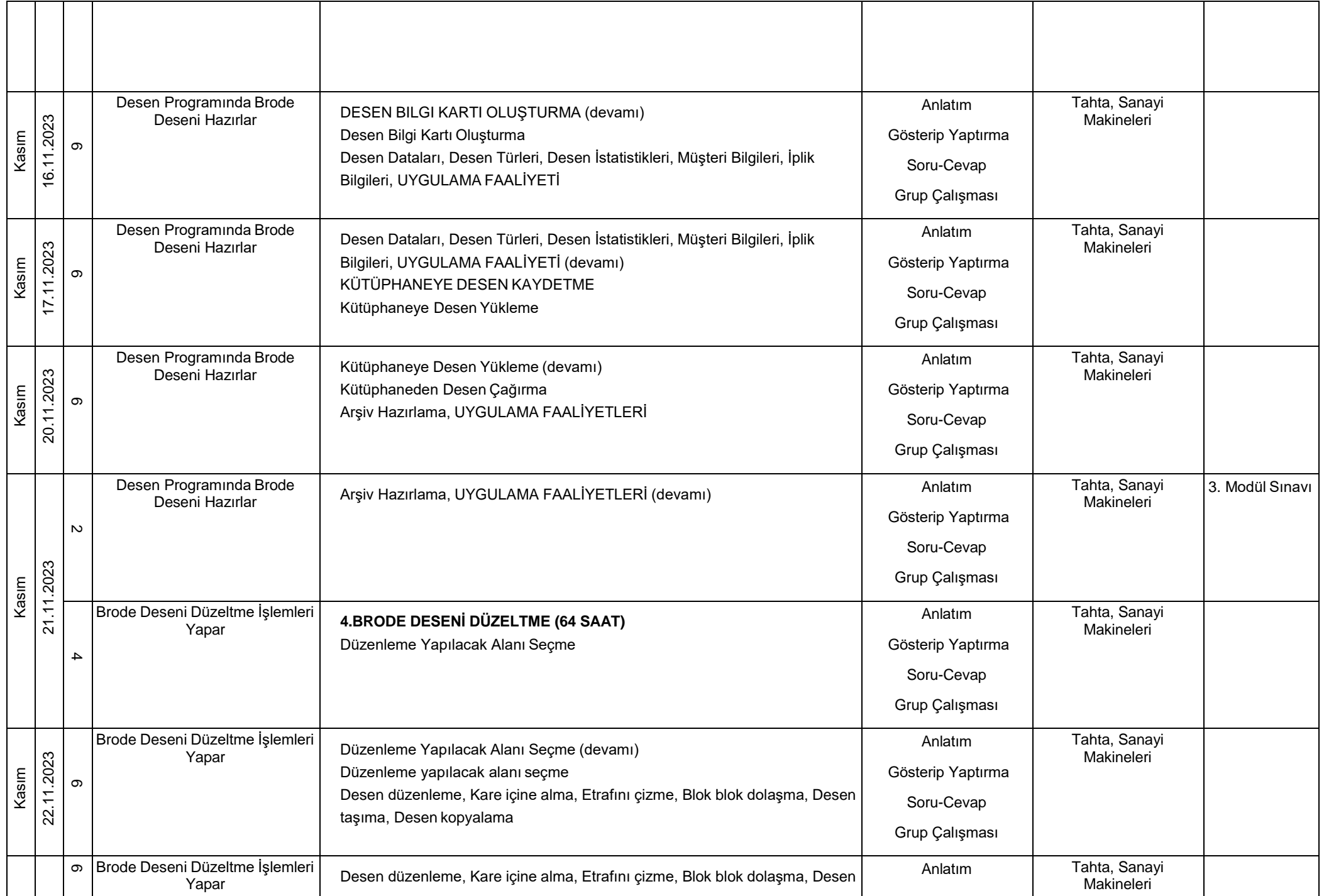

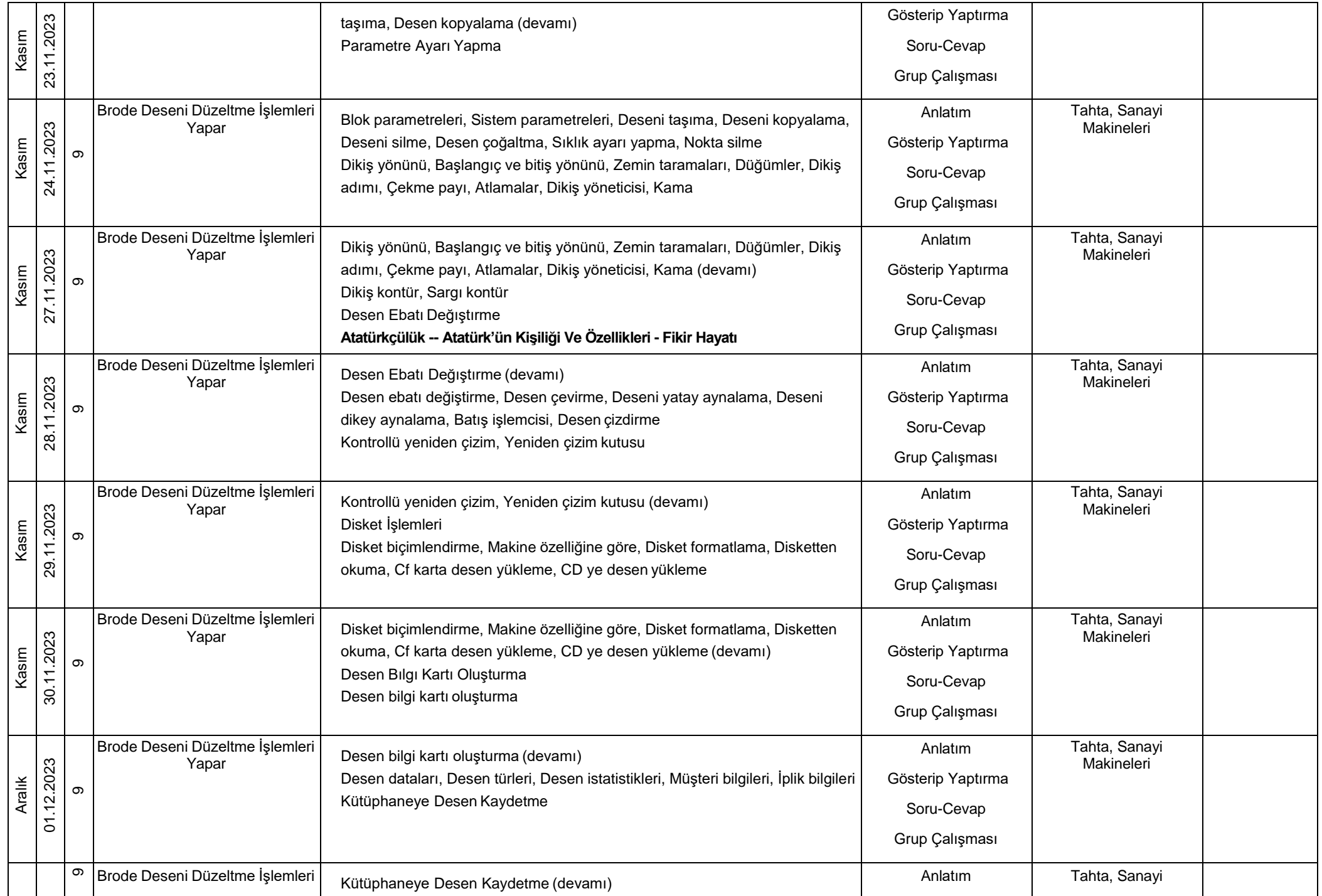

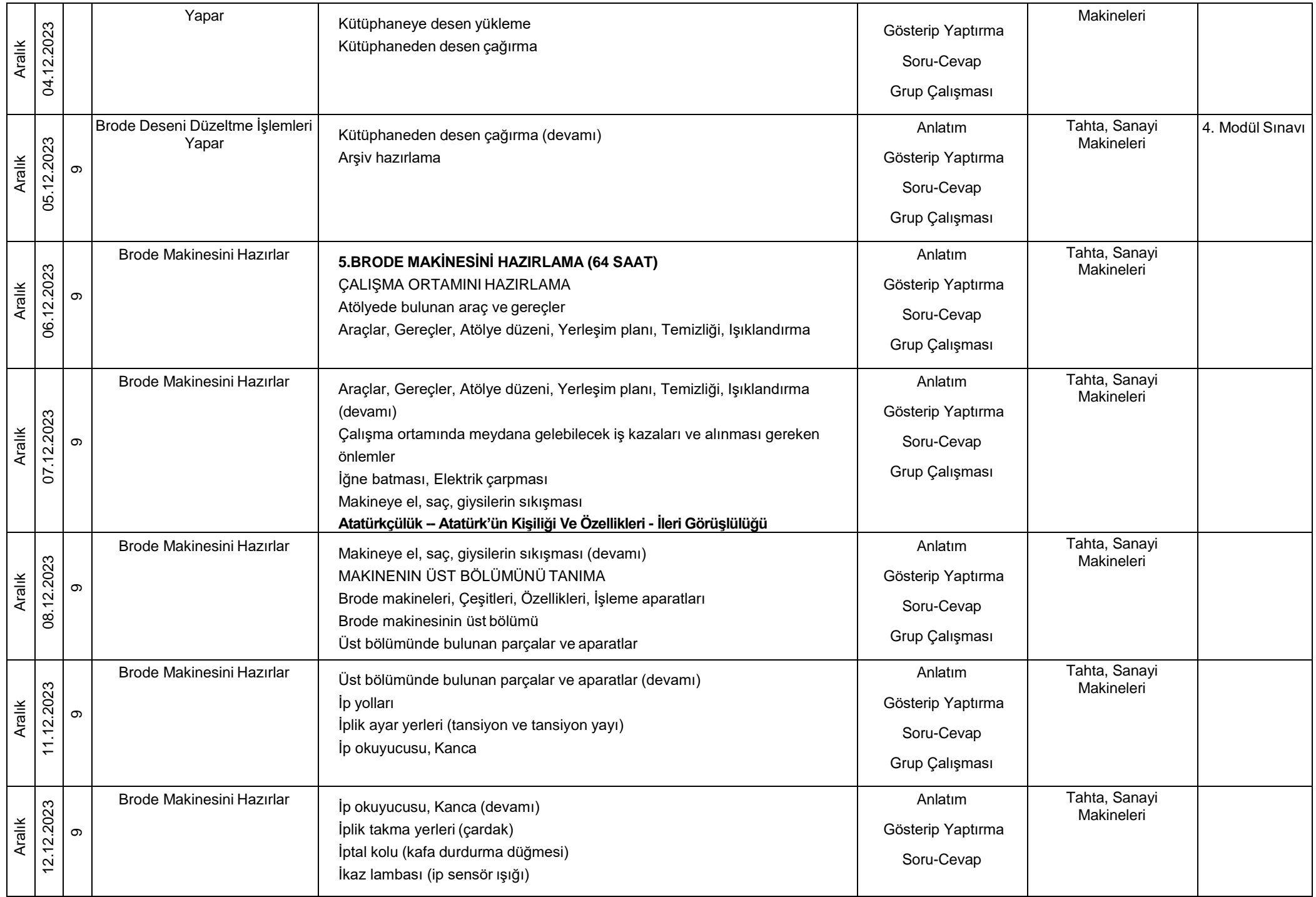

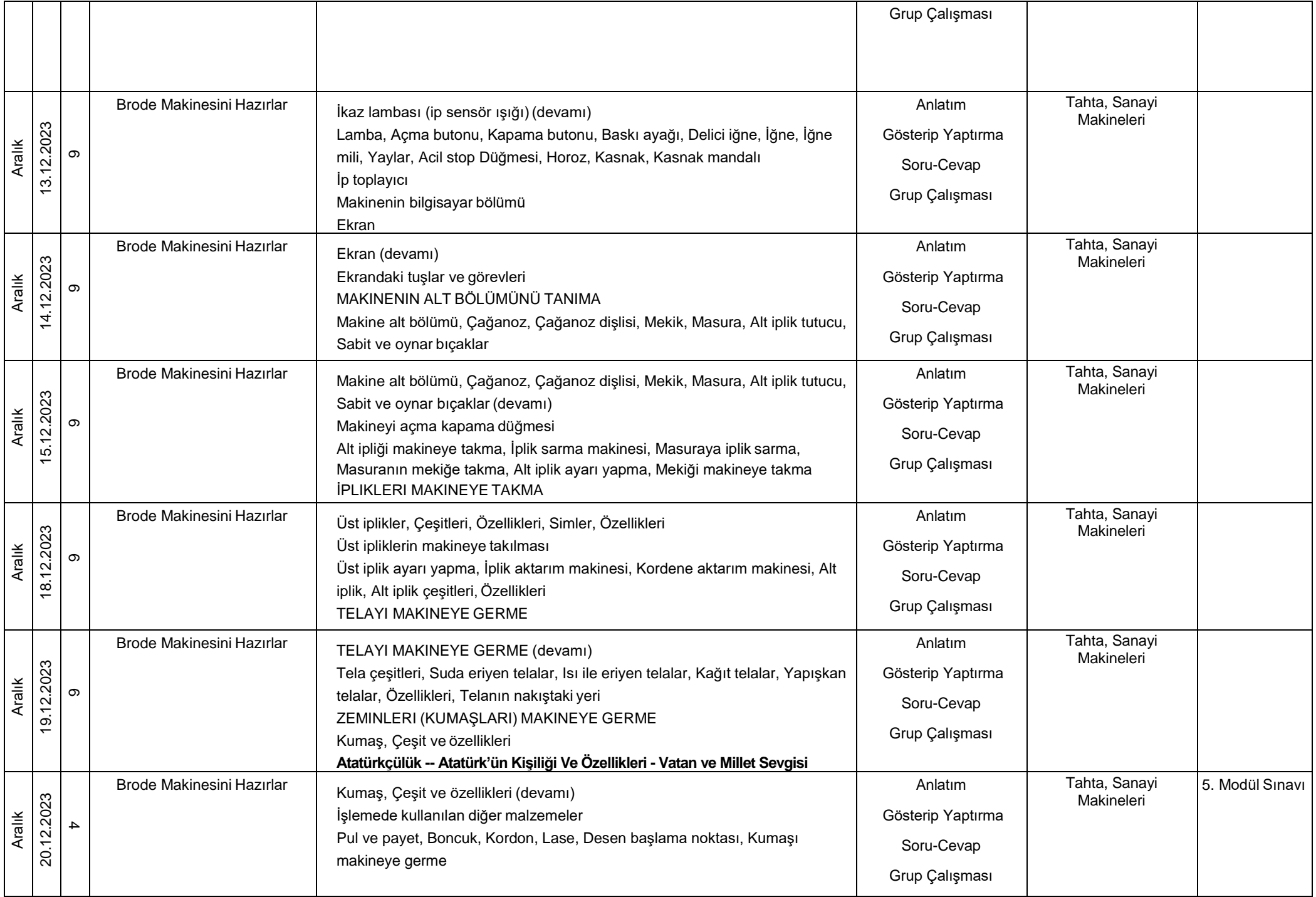

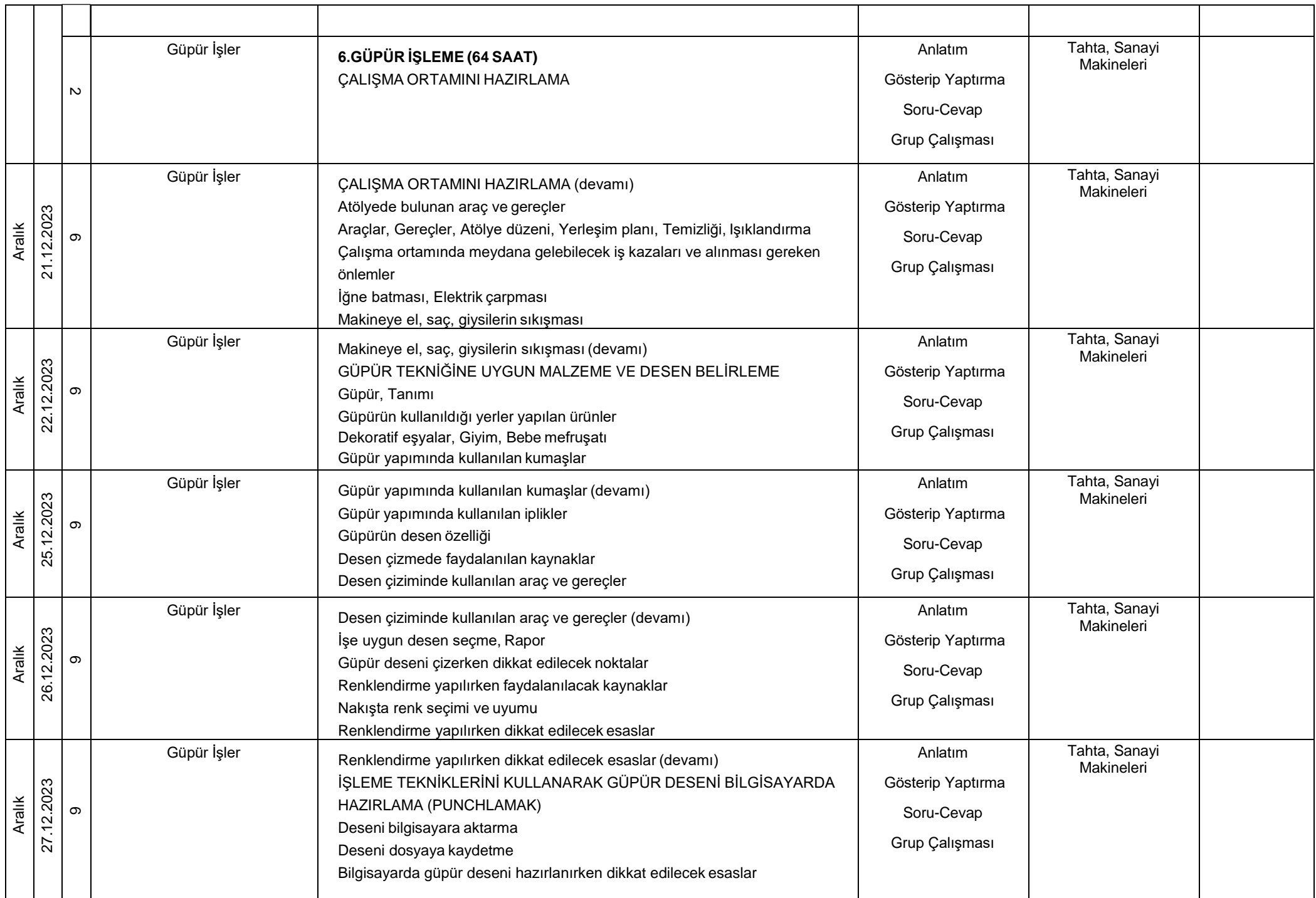

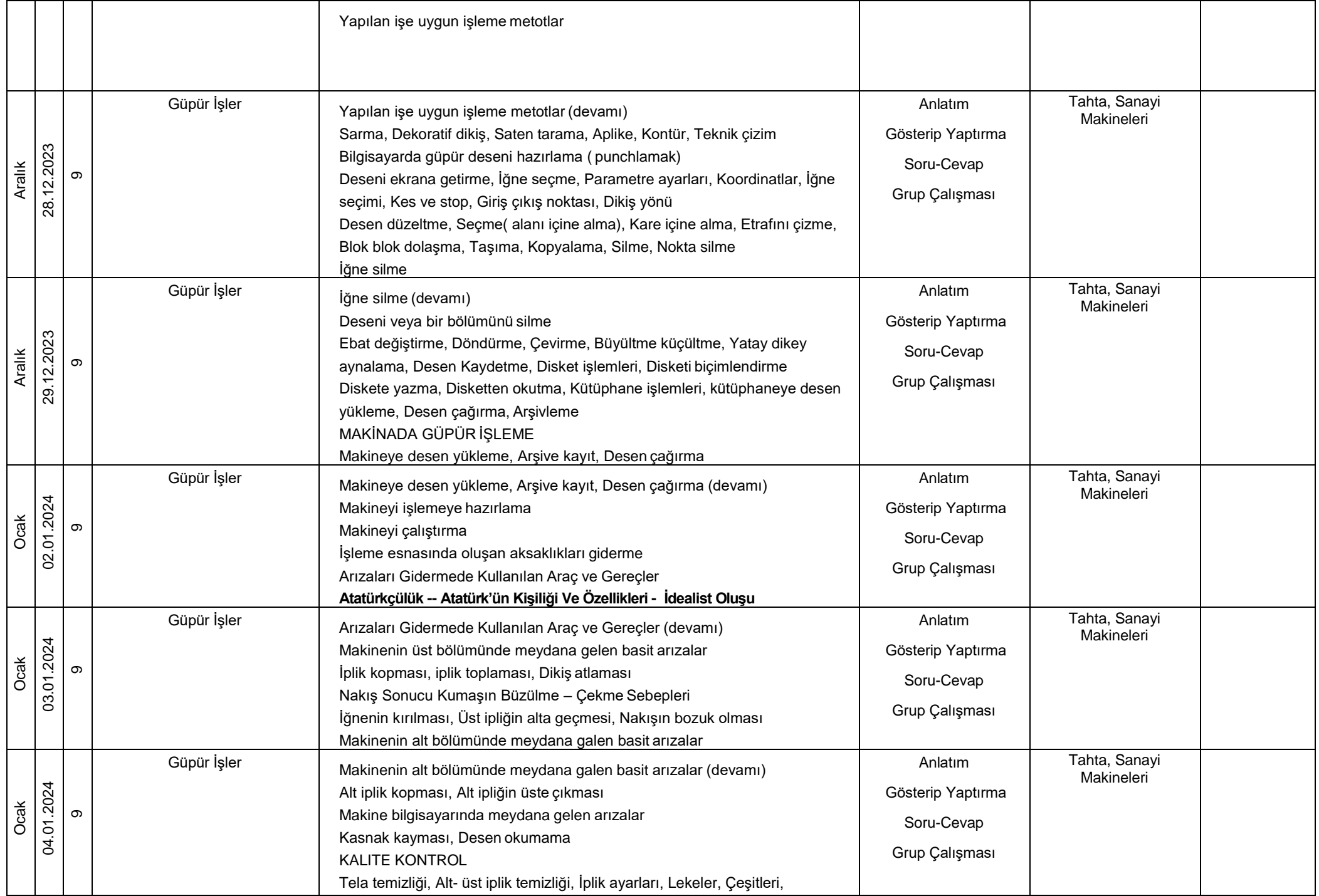

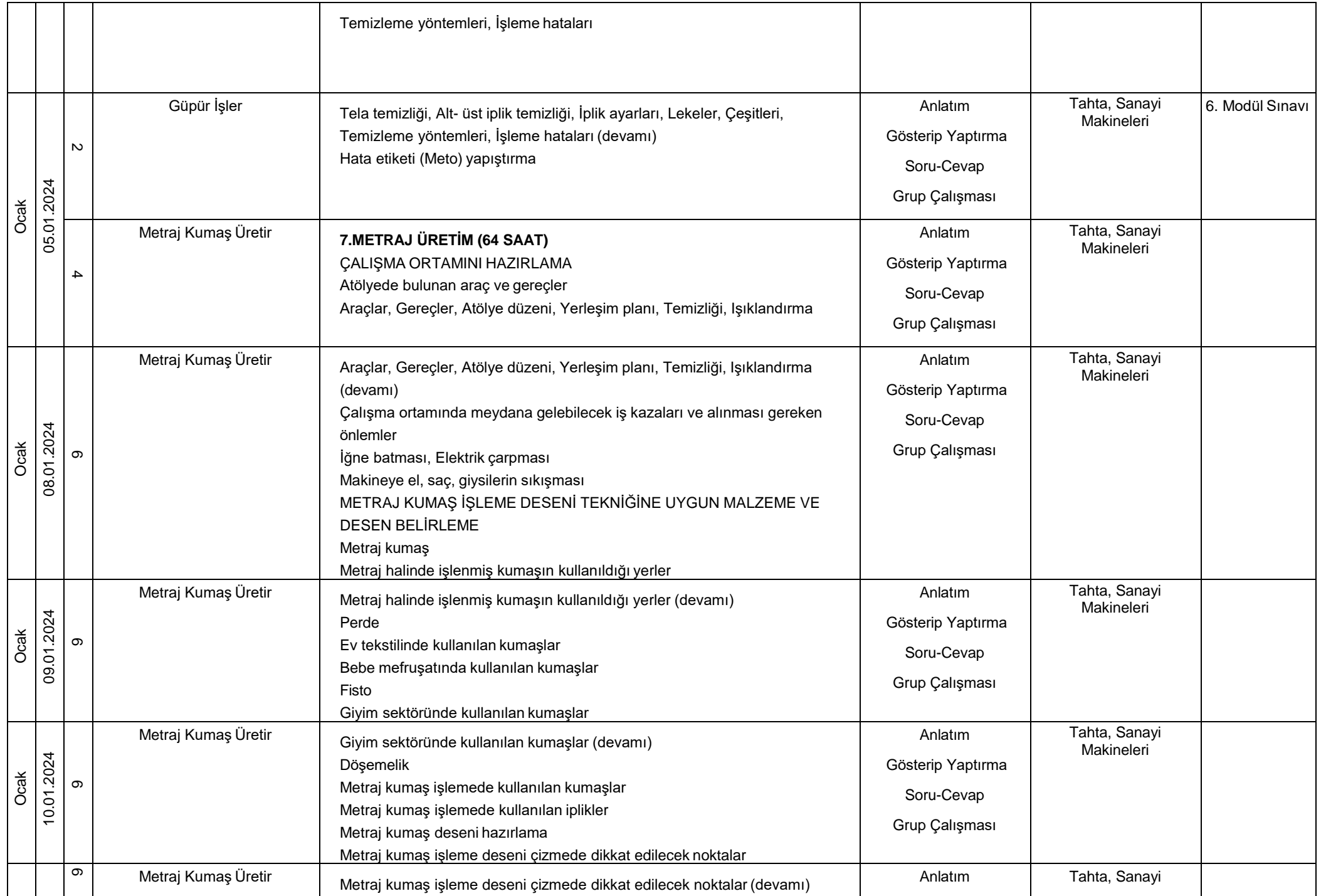

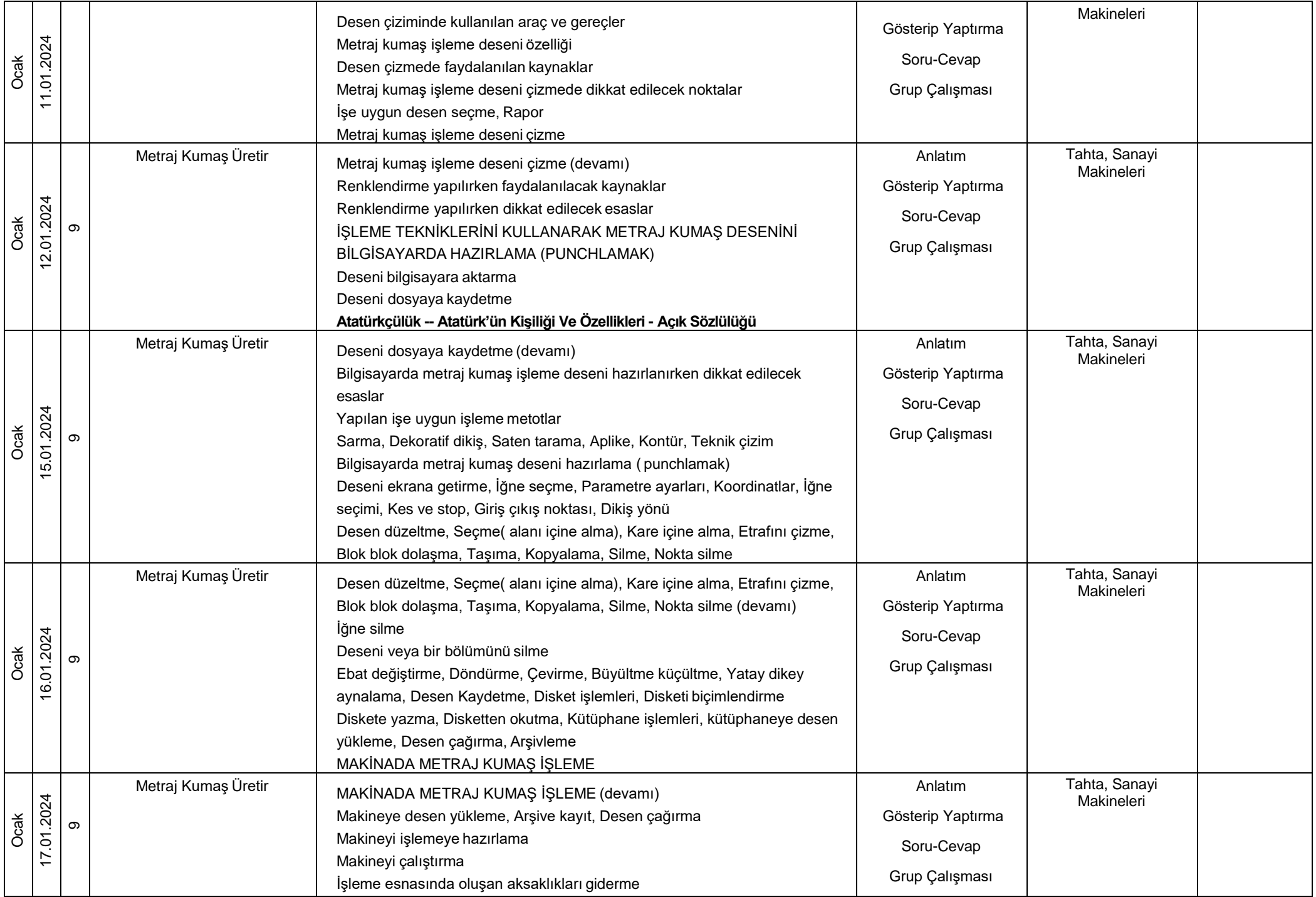

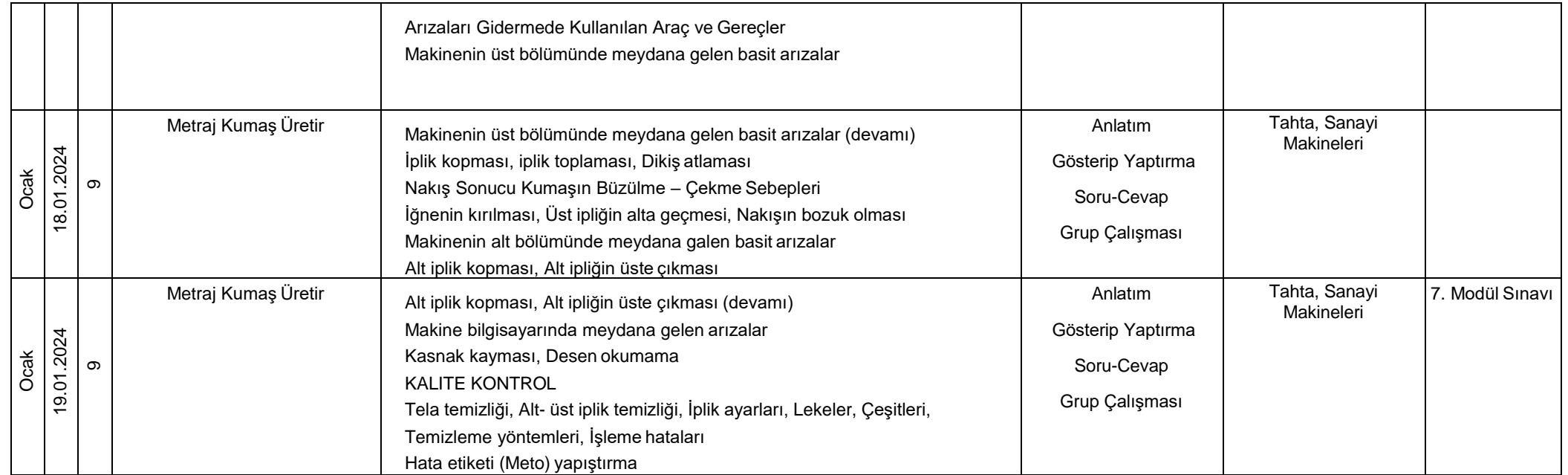

\*Bu kurs planı 2551 sayılı Tebliğler Dergisindeki ünitelendirilmiş yıllık plan örneğine göre hazırlanmıştır. Konular Hayat Boyu Öğrenme Genel Müdürlügü Modüler Hem Programlarından Brode Yapma kursu çerçeveöğretim göre hazırlanmıştır.

\* İşbu Brode Yapma kurs planı 23.10.2023 - 19.01.2024 tarihleri arasında planlanmış olup toplam 17 sayfadan ibarettir.

……………….. Kurs Öğretmeni

SEÇİL EVLİCE Müdür Yardımcısı

UYGUNDUR

 $.11/20$ 

REMZİ BEYOĞLU

Kurum Müdürü

## KADİRLİ ŞEHİT HALİS ŞİŞMAN HALK EĞİTİMİ MERKEZİ MÜDÜRLÜĞÜ OLARAK YENİ EĞİTİM ÖĞRETİM YILINDA TÜM ÖĞRETMEN, USTA ÖĞRETİCİ VE EĞİTMENLERİMİZE BAŞARILAR DİLERİZ.

REMZİ BEYOĞLU (Müdür) SEÇİL EVLİCE (Müdür Yard) ELİF DİLLİ (Müdür Yard) LEVENT BİNİCİ (Müdür Yard)

(KURUMUMUZA AİT BİLGİLENDİRME VE HABERLERİ KURUMUMUZUN RESMİ SOSYAL MEDYA HESAPLARINDA TAKİP EDEBİLİRSİNİZ.)

kadirlihem.meb.k12.tr twitter.com/kadirlihem facebook.com/kadirlihem Instagram.com/kadirlihem